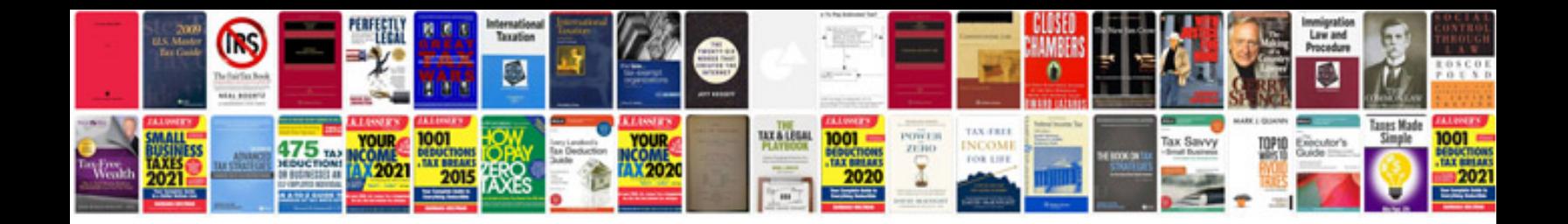

2002 ford explorer vin number

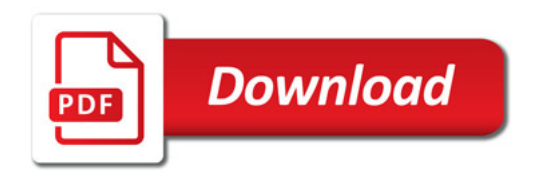

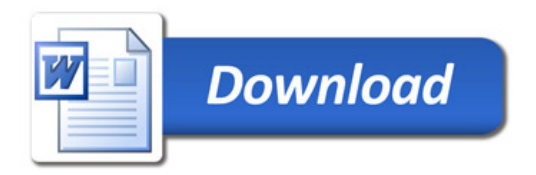